# Unit8<sub>m</sub>

## **Darts**

Unifying time series forecasting models from ARIMA to Deep Learning

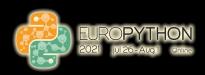

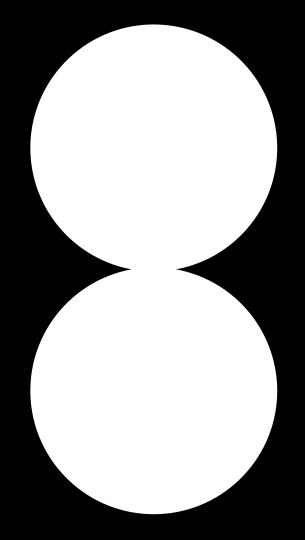

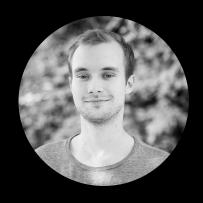

# Francesco

- Data Scientist @ Unit8
- One of the main contributors to Darts.

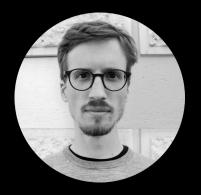

Gaël

- Data Scientist @ Unit8
- Experience working with time series in various industries such as telecom, manufacturing and energy

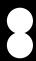

#### 1 Intro to Forecasting & Darts

- 2 Forecasting using Darts
- 3 Training on multiple time-series
- 4 Probabilistic forecasting
- 5 Try Darts!

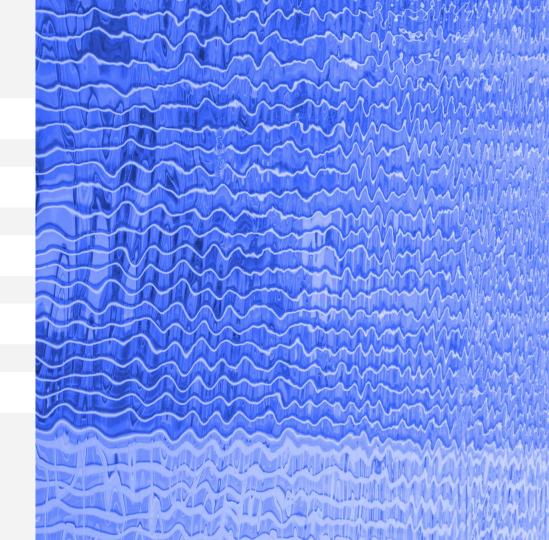

# Time series are everywhere!

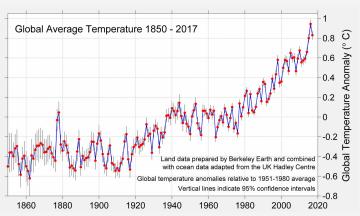

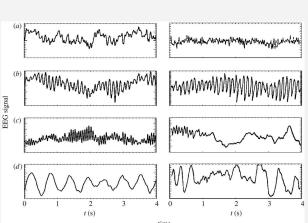

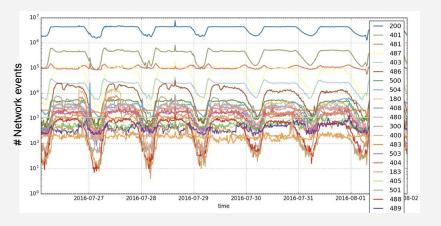

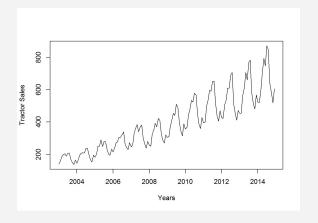

# What if we could anticipate the future?

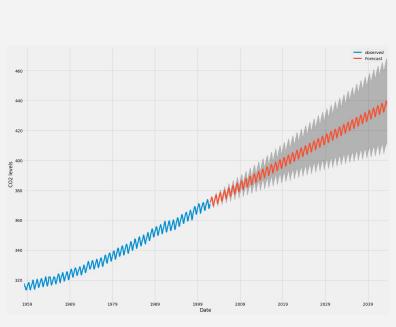

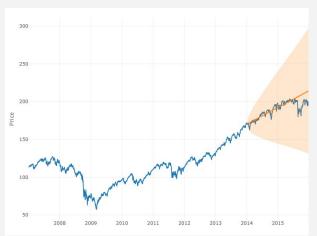

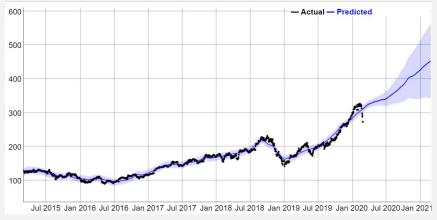

## Why Darts?

- Lack of unified library in Python for time series forecasting
- To create a useful tool for ourselves

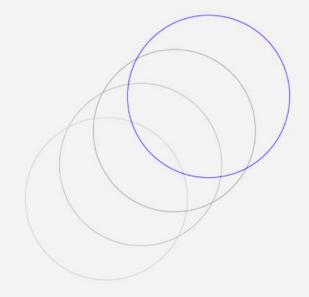

#### **How** did Darts come about?

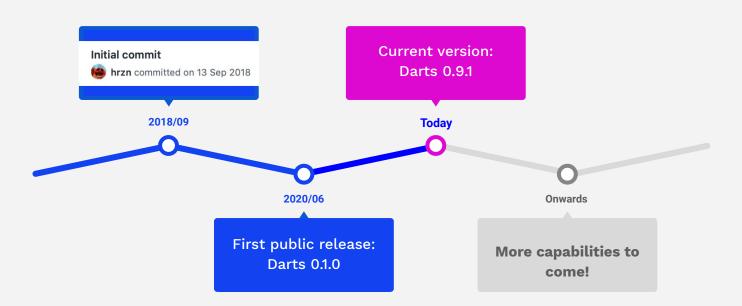

- 1 Intro to Forecasting & Darts
- 2 Forecasting using Darts
- 3 Training on multiple time-series
- 4 Probabilistic forecasting
- 5 Try Darts!

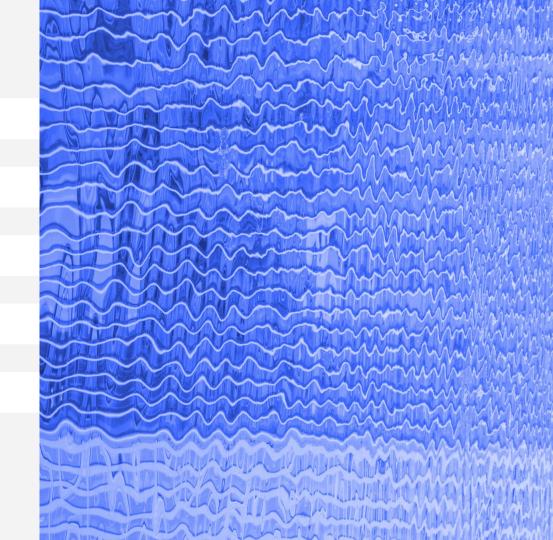

# **Darts Overview**

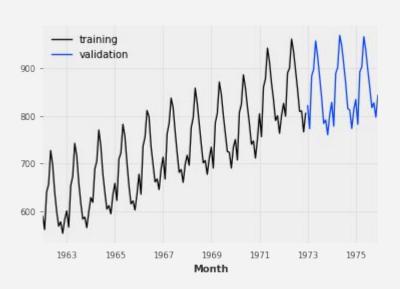

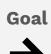

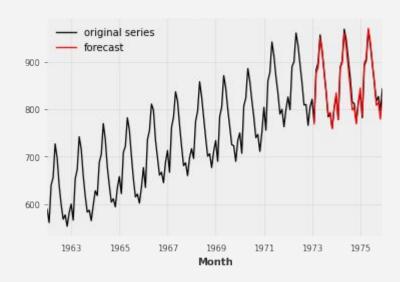

## The TimeSeries object

```
from darts import TimeSeries

df = pd.read_csv("monthly-milk.csv")
series = TimeSeries.from_dataframe(
    df,
    'Month',
    value_cols=["Pounds per cow"]
)
```

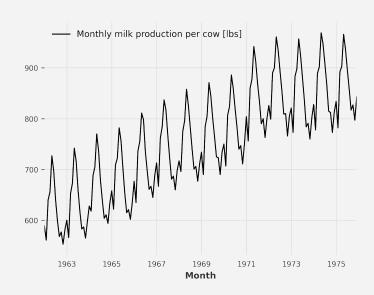

# Training / validation split

```
training, validation = (
    series
    .split_before(pd.Timestamp('1973-01-01'))
)
```

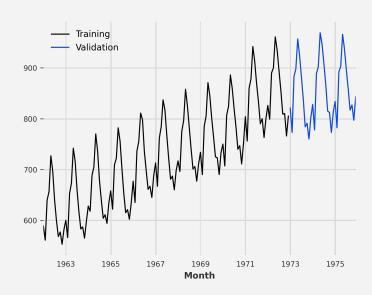

## Forecasting - Exponential Smoothing

```
from darts.models import ExponentialSmoothing
model = ExponentialSmoothing()
model.fit(training)
forecast = model.predict(len(validation))
```

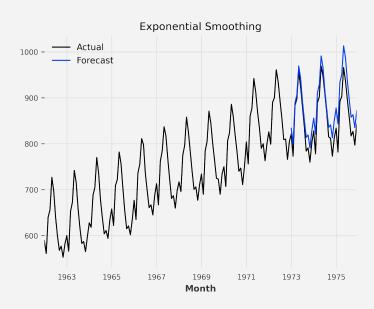

## Forecasting - Theta

```
from darts.models import Theta

model = Theta()
model.fit(training)
forecast = model.predict(len(validation))
```

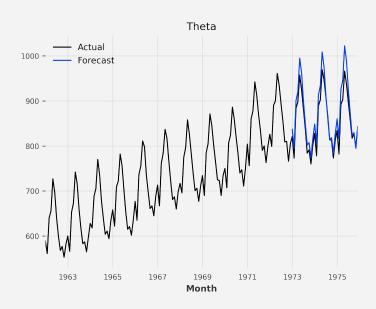

## Specifying parameters

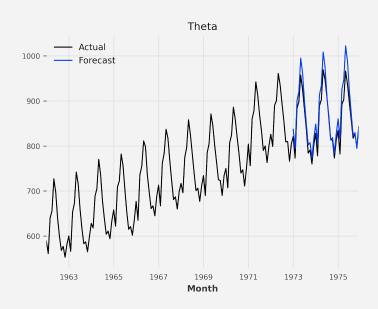

# Evaluating predictions – Which one is better?

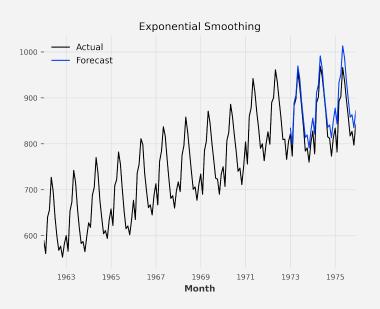

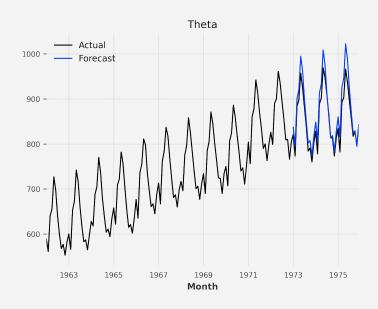

#### Metrics

Many different scores can be computed - Darts lets you import the one you need.

```
from darts.metrics import mape
score = mape(validation, forecast)
```

```
from darts.metrics import mase

score = mase(validation, forecast, training)
```

## Which one is better?

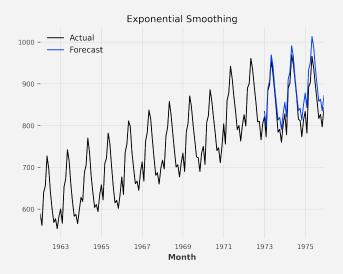

MAPE: ~3.44%

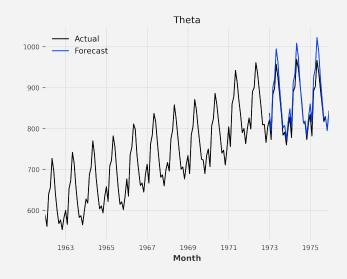

MAPE: ~2.42%

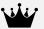

## Evaluating model performance

historical\_forecasts() and backtest()

Simulate how a model would have performed if it had been historically used to forecast a time series.

# Predicting historical forecasts

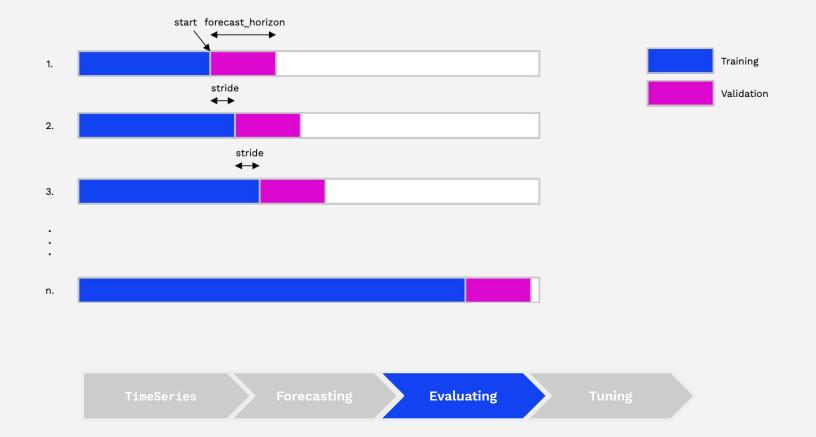

## **Historical forecasts**

```
forecasts = model.historical_forecasts(
    series=series,
    start=0.5,
    forecast_horizon=12,
    stride=6,
    last_points_only=False
)
```

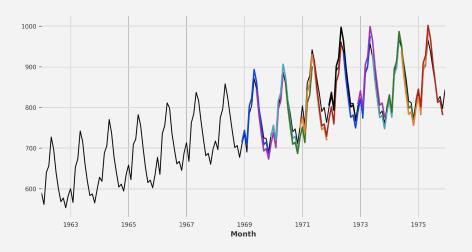

## Backtesting

```
backtest_errors = model.backtest(
    series=series,
    start=0.5,
    forecast_horizon=12,
    stride=6,
    last_points_only=False,
    metric=mape,
    reduction=None
)
```

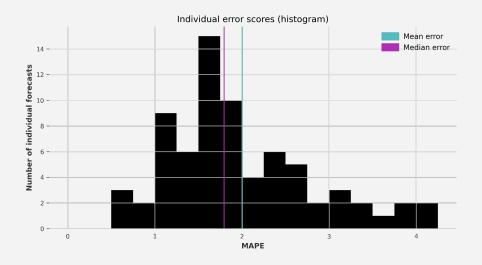

## Backtesting

```
import numpy as np

backtest_errors = model_es.backtest(
    series=series,
    start=0.5,
    forecast_horizon=12,
    stride=6,
    last_points_only=False,
    metric=mape,
    reduction=np.mean
)
```

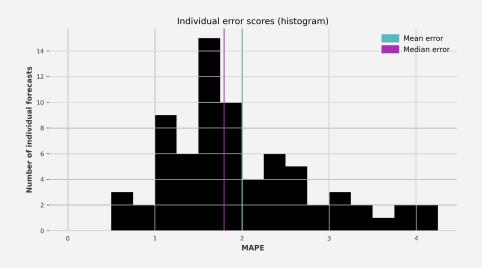

# The last\_points\_only parameter

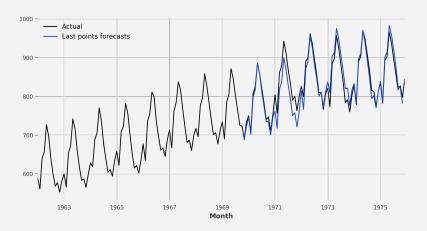

# From evaluating to optimizing

How can we find the best hyperparameters to maximize accuracy?

### Gridsearch

## Gridsearch

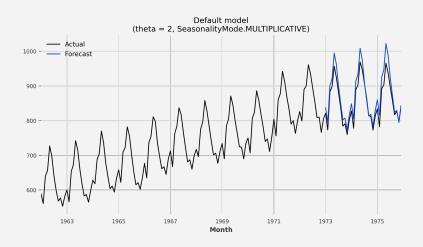

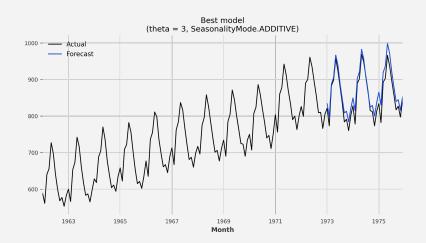

MAPE: ~2.42%

MAPE: ~2.32%

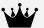

- 1 Intro to Forecasting & Darts
- 2 Forecasting using Darts
- 3 Training on multiple time-series
- 4 Probabilistic forecasting
- 5 Try Darts!

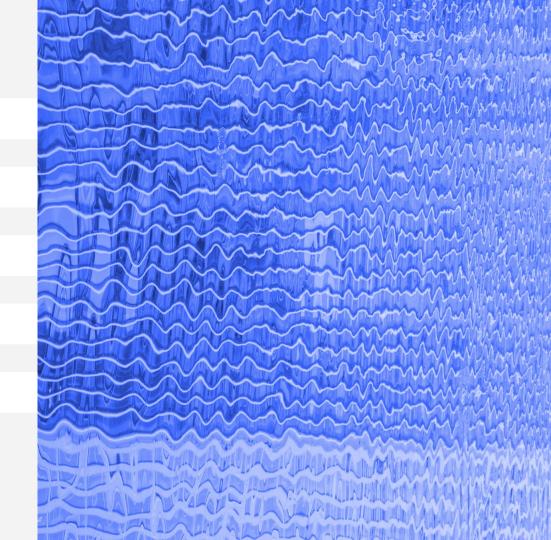

#### **Supported Data Types**

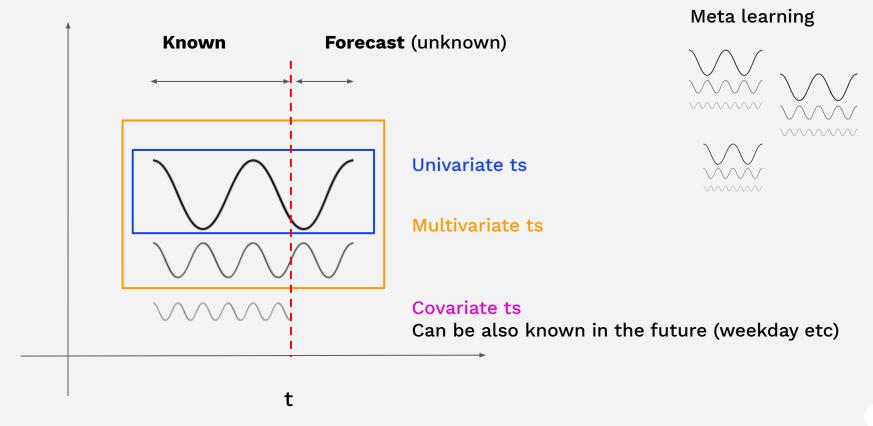

Unit8.

#### Meta-learning on multiple time series

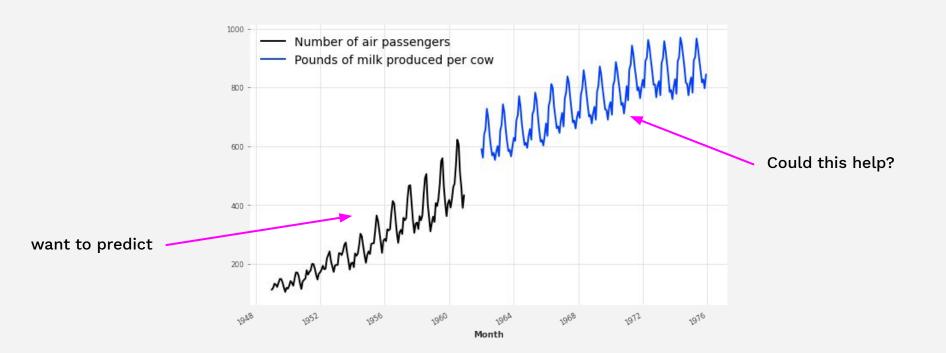

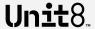

#### Meta-learning on multiple time series

#### Train on air traffic data only

```
model_air = NBEATSModel(**kwargs)
model_air.fit(train_air)
pred = model_air.predict(n)
```

# Train on air traffic and milk production data

```
model_air_milk = NBEATSModel(**kwargs)
model_air_milk.fit([train_air, train_milk])
pred = model_air_milk.predict(n, series=train_air)
```

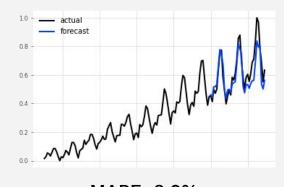

MAPE: 8.9%

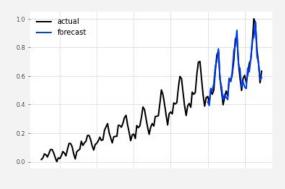

MAPE: 5.5%

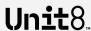

- 1 Intro to Forecasting & Darts
- 2 Forecasting using Darts
- 3 Training on multiple time-series
- 4 Probabilistic forecasting
- 5 Try Darts!

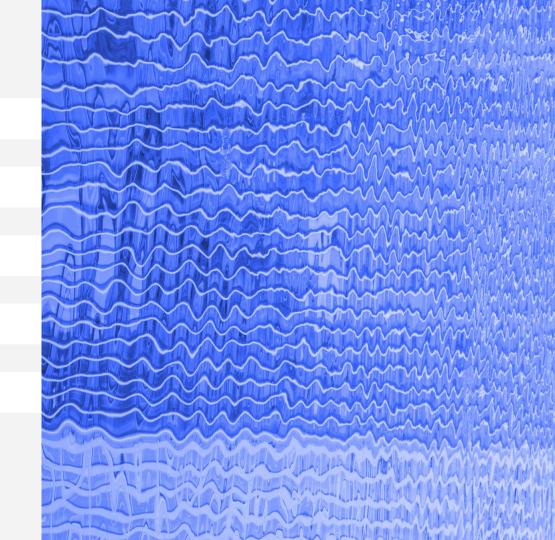

## Unpredictable components in time series

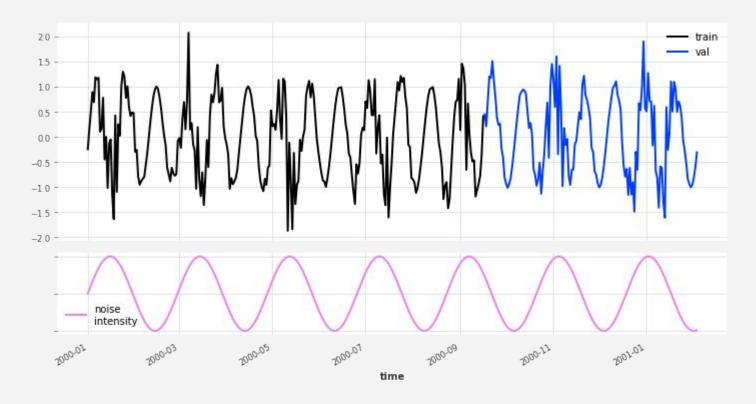

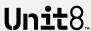

#### Unpredictable components in time series

#### Attempt 1

# model = NaiveSeasonal(seasonal\_period) model.fit(train) pred = model.predict(n)

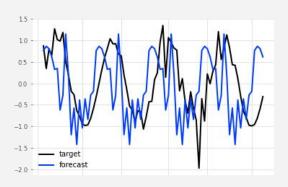

# Unit8.

#### Attempt 2

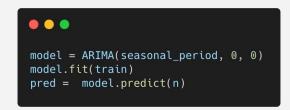

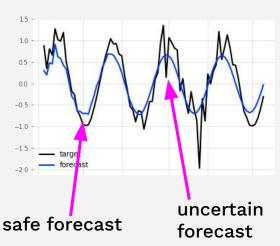

#### Attempt 3

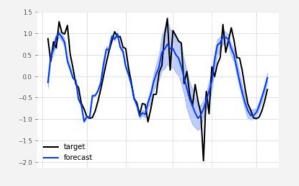

#### **Probabilistic** forecasts

#### Deterministic forecasting model

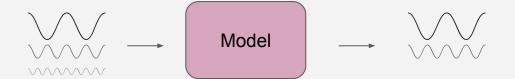

#### Probabilistic forecasting model

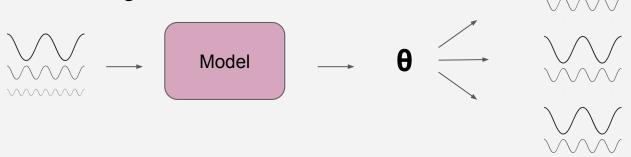

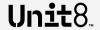

#### **Probabilistic** forecasts

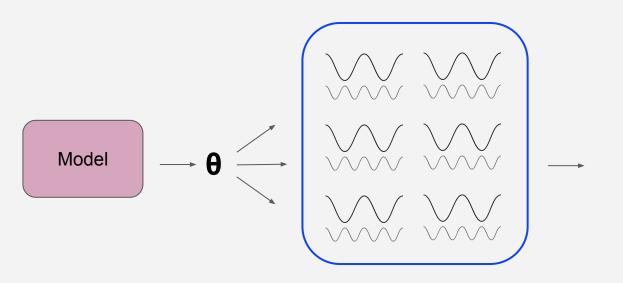

Probabilistic time series (distribution-agnostic)

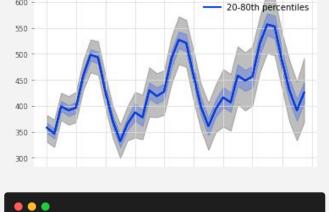

forecast.plot(low\_quantile=0.01, high\_quantile=0.99) forecast.plot(low\_quantile=0.2, high\_quantile=0.8)

600

- 1-99th percentiles

Confidence intervals

Unit8

#### Real-world probabilistic forecasting example - energy production

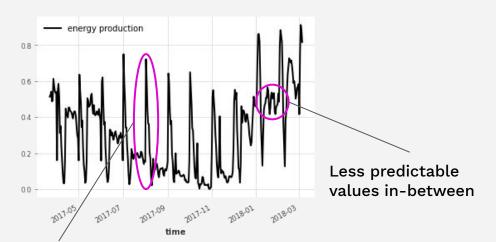

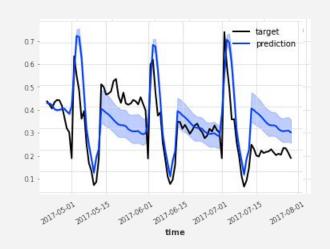

Monthly spikes with predictable shapes

```
model = RNNModel(likelihood=GaussianLikelihoodModel(), **kwargs)
model.fit(energy_train, covariates=day_of_month)
energy_forecast = model.predict(n, num_samples=100)
```

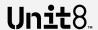

- 1 Intro to Forecasting & Darts
- 2 Forecasting using Darts
- 3 Training on multiple time-series
- 4 Probabilistic forecasting
- 5 Try Darts!

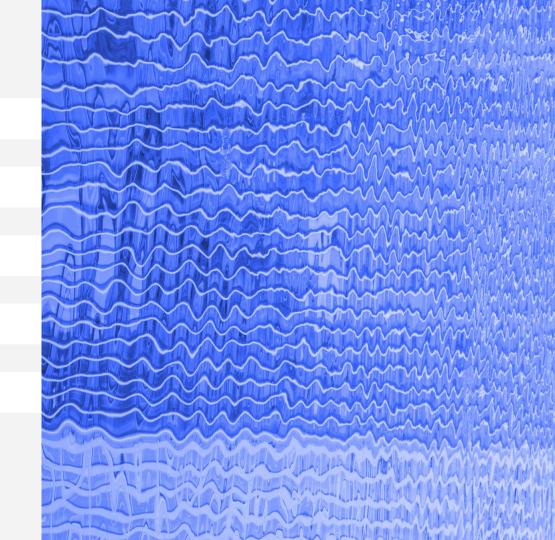

# **Darts** (

#### **Discovery**

Statistical analysis

Visualizations

#### **Preprocessing**

Missing value interp.

Normalizing, scaling

Seas./trend removal

#### **Forecasting**

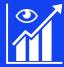

Statistical 8 models

Ensembling &

®

Deep-learning

models

Multiple TS support (meta learning) Multivariate and covariate support

Probabilistic

forecasting

#### **Model Evaluation** and Selection

Historical forecasting / backtesting

Residual analysis

Metrics

Grid search

#### Unit8

## If you want to try darts, here are some steps!

Check out the library yourself! As easy as: 'pip install darts'

Look through one of our tutorial notebooks or intro blog post

- https://github.com/unit8co/darts/
- <a href="https://medium.com/unit8-machine-learning-publication/darts-time-series-made-easy-in-python-5ac2947a8878">https://medium.com/unit8-machine-learning-publication/darts-time-series-made-easy-in-python-5ac2947a8878</a>

Contacting us directly on github or via: <u>info@unit8.co</u>. We're always happy to answer questions or discuss time series problems!

Unit8.

unit8.co

Francesco francesco.laessig@unit8.com

Gaël gael.grosch@unit8.com

# thank you

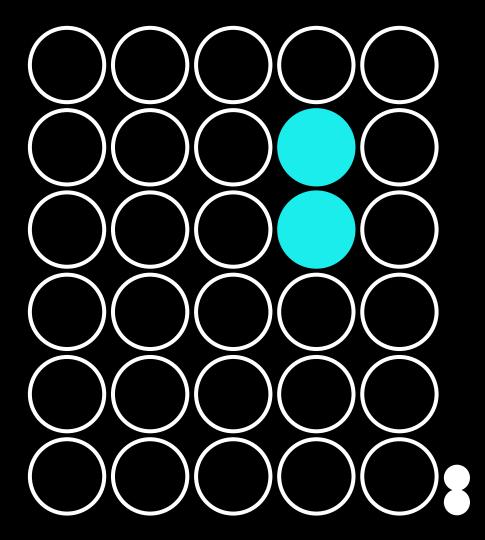